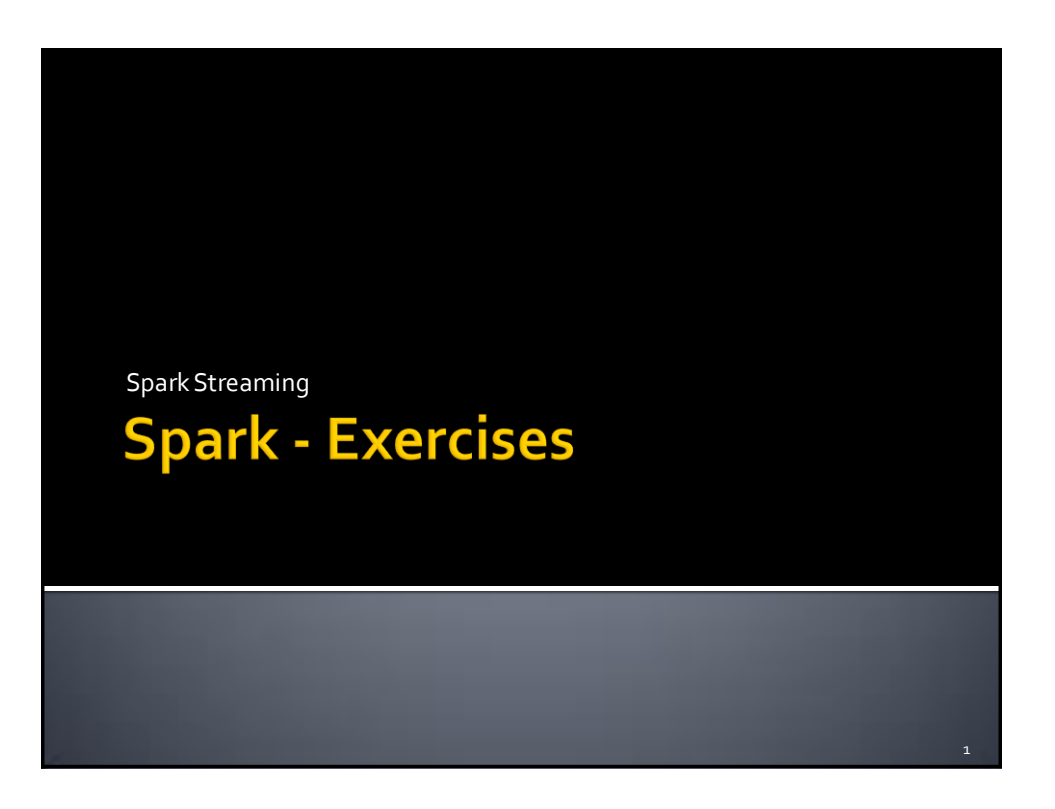

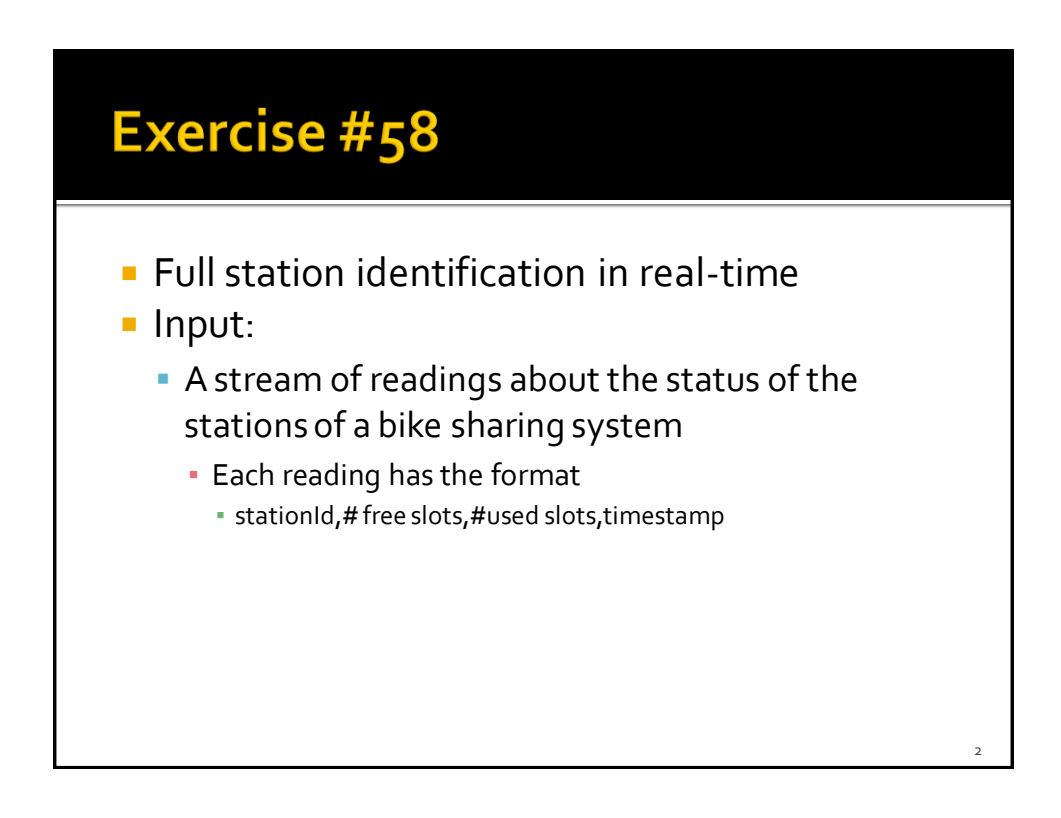

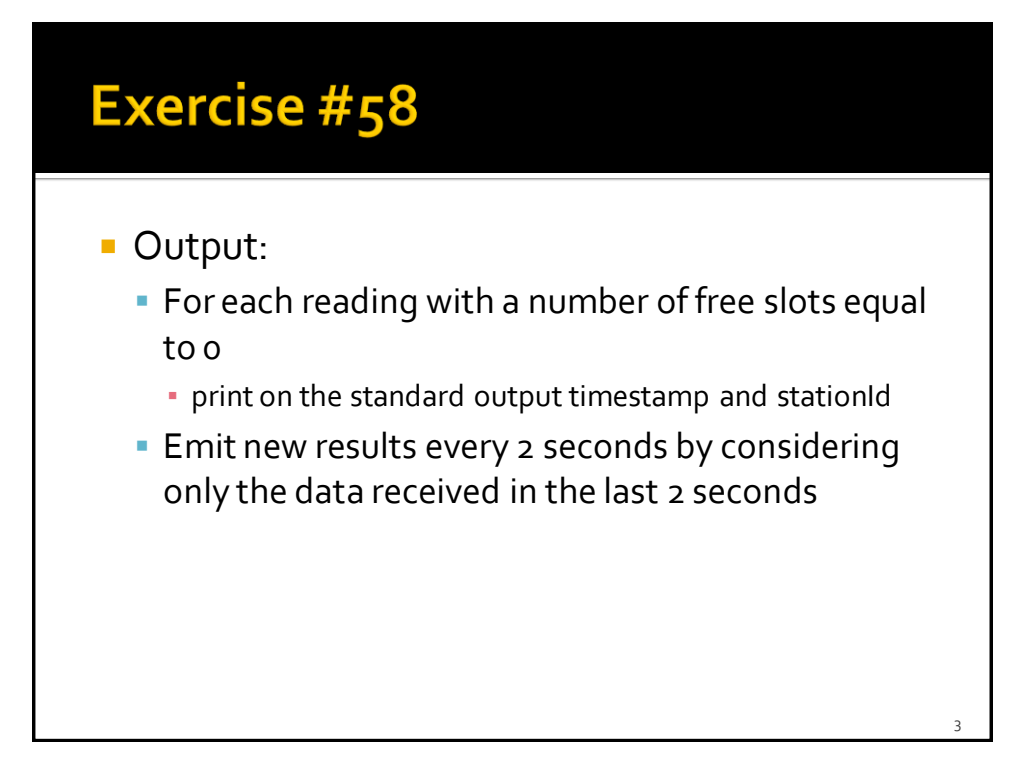

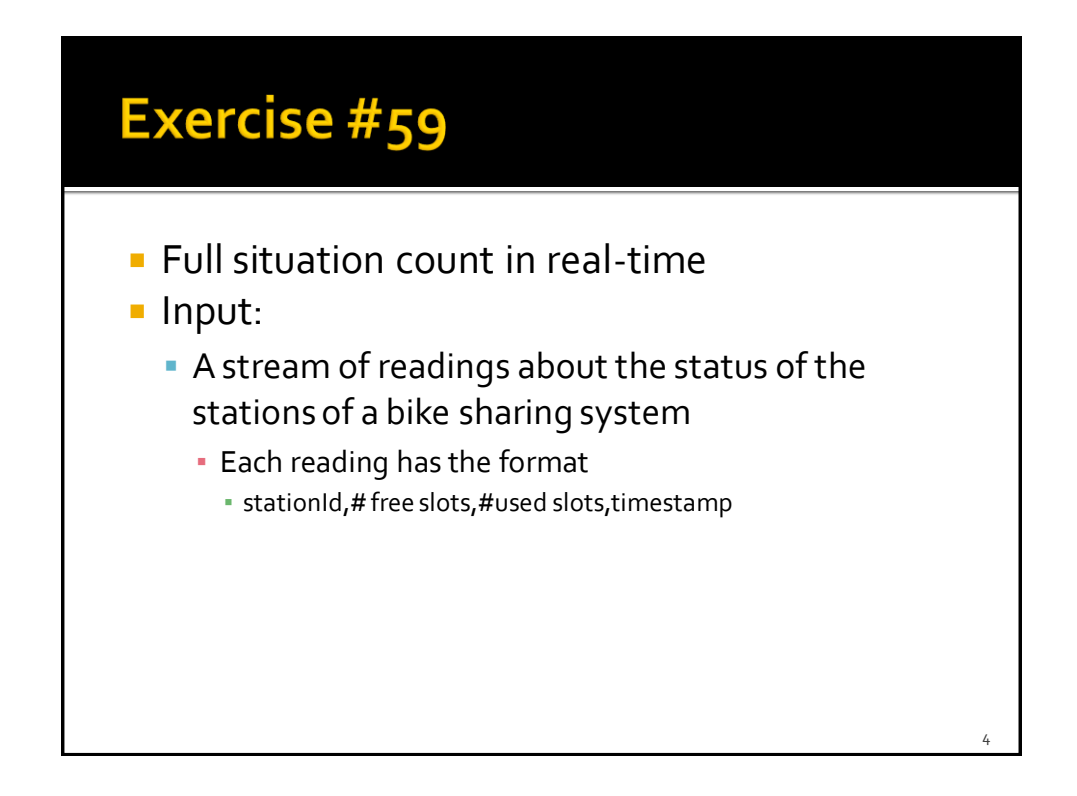

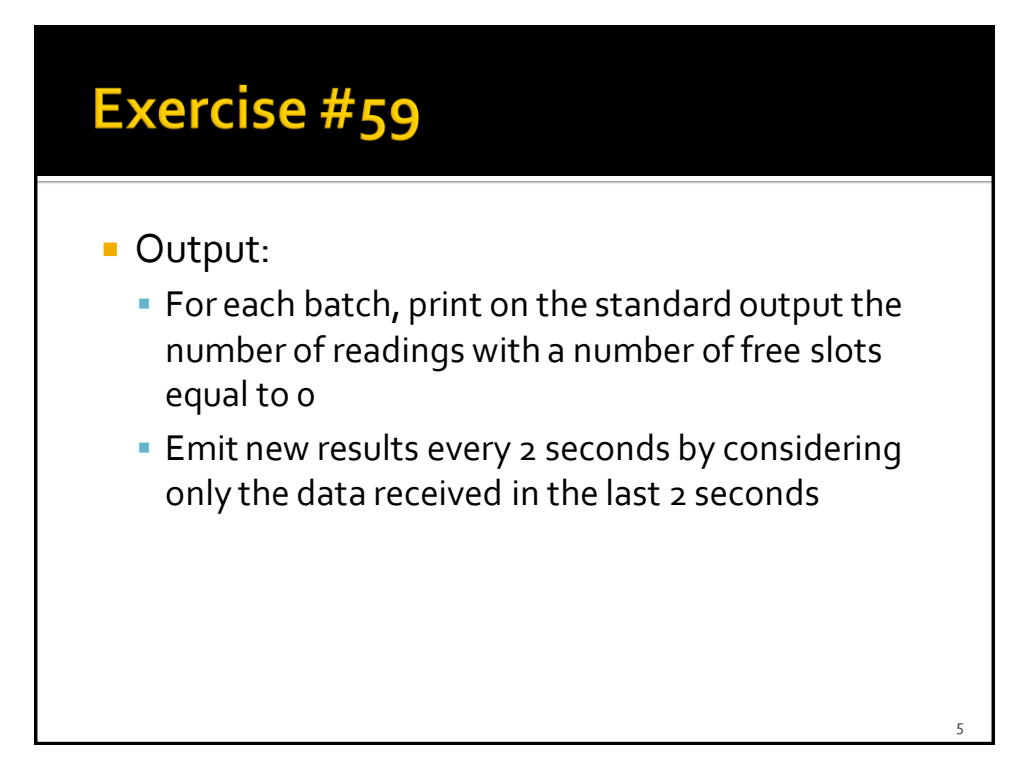

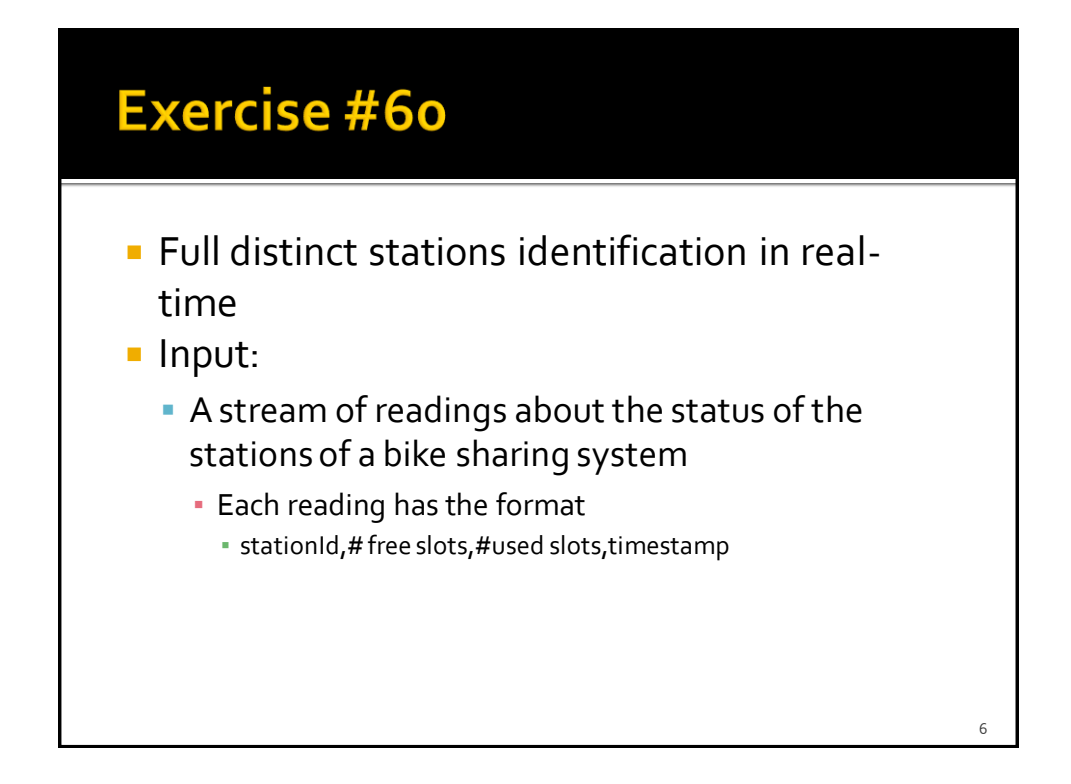

7

## **Exercise #60**

## ■ Output:

- **For each batch, print on the standard output the distinct stationIds** associated with a reading with a number of free slots equal to 0 in each batch
- **Emit new results every 2 seconds by considering** only the data received in the last 2 seconds

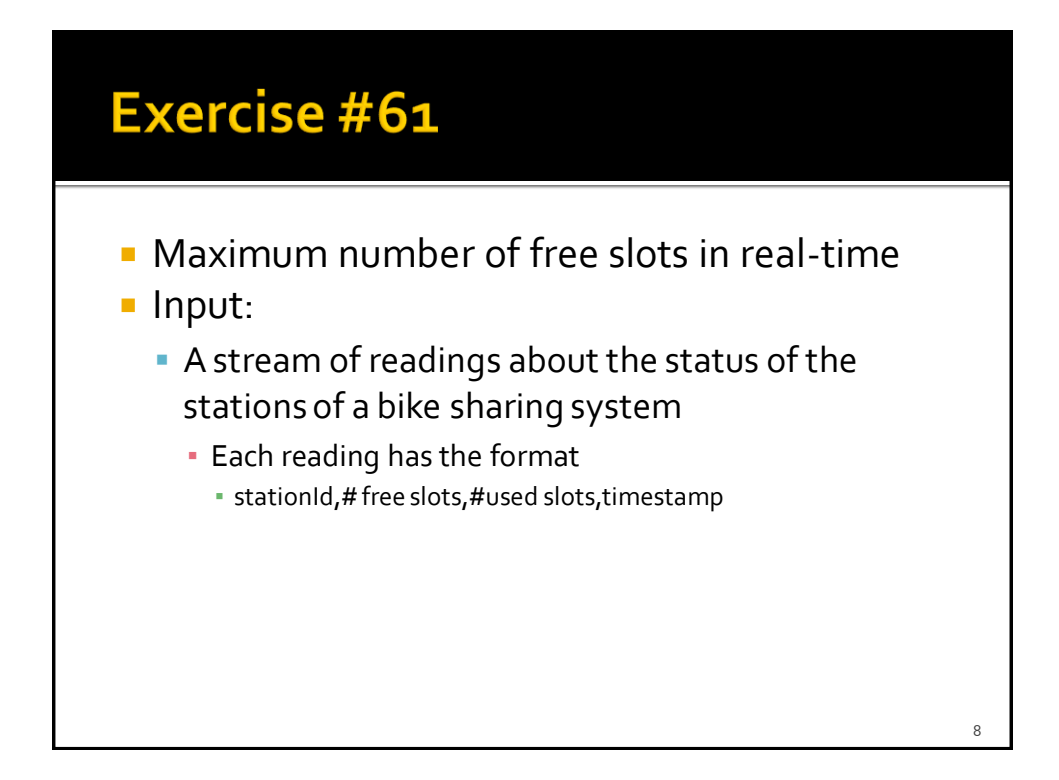

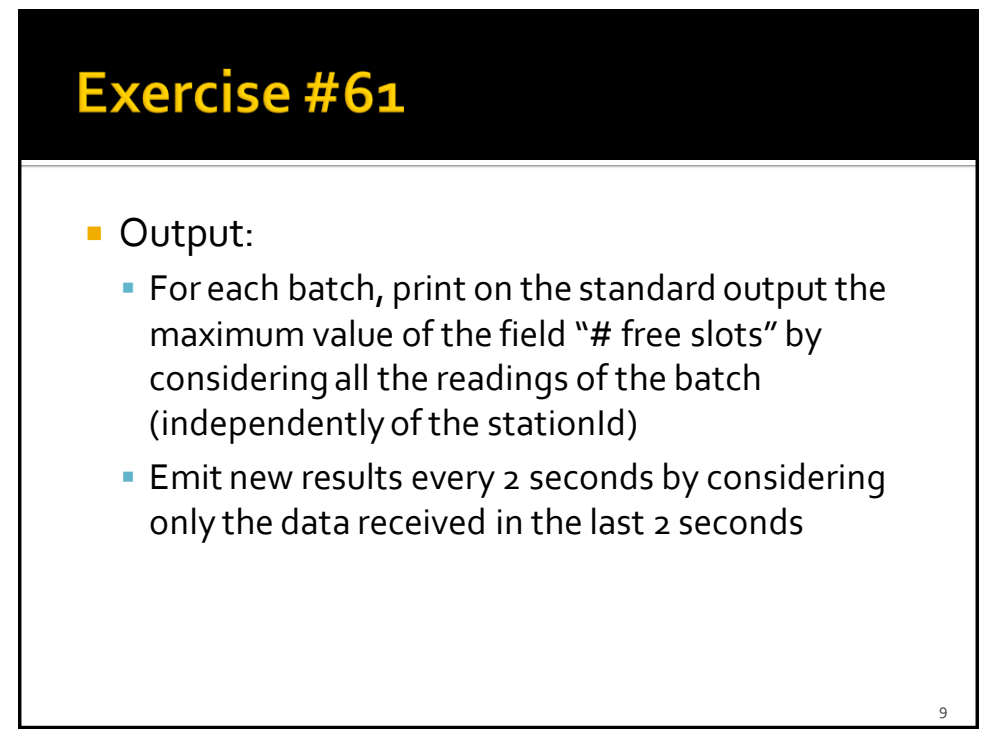

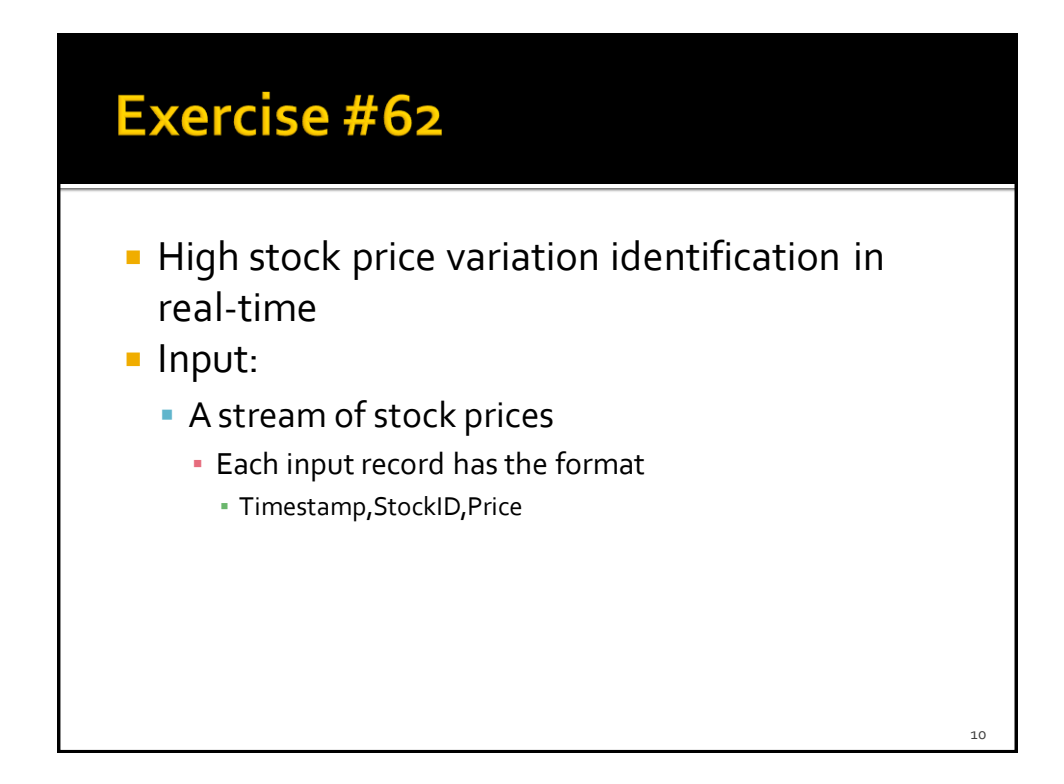

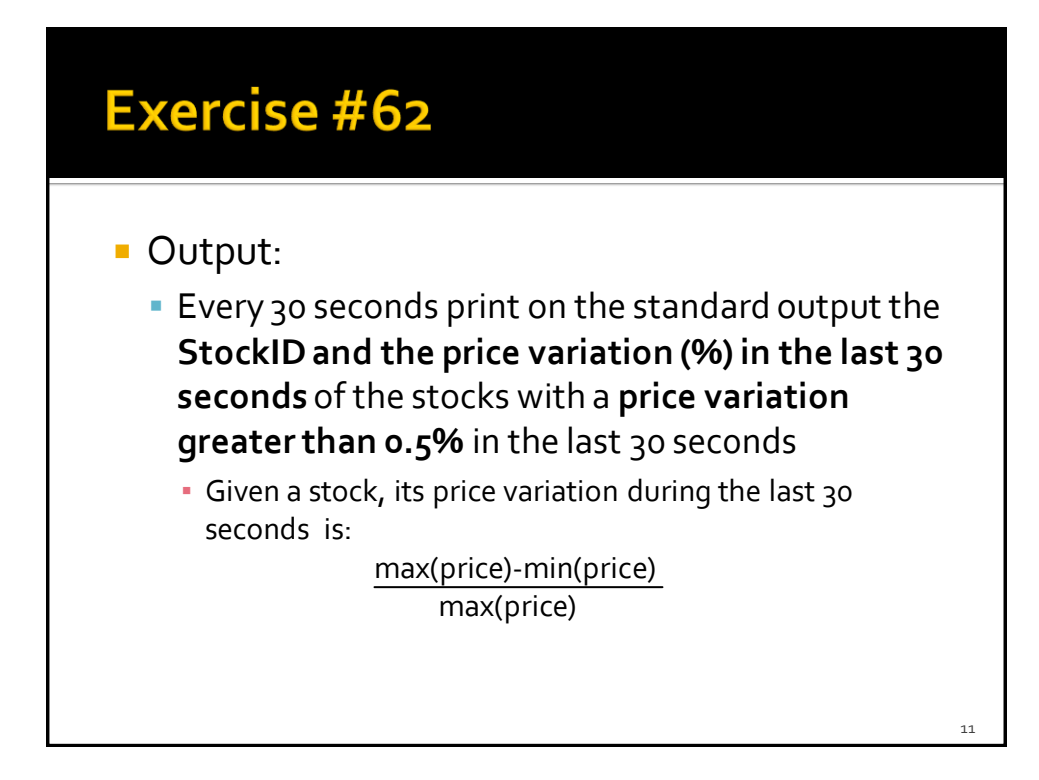

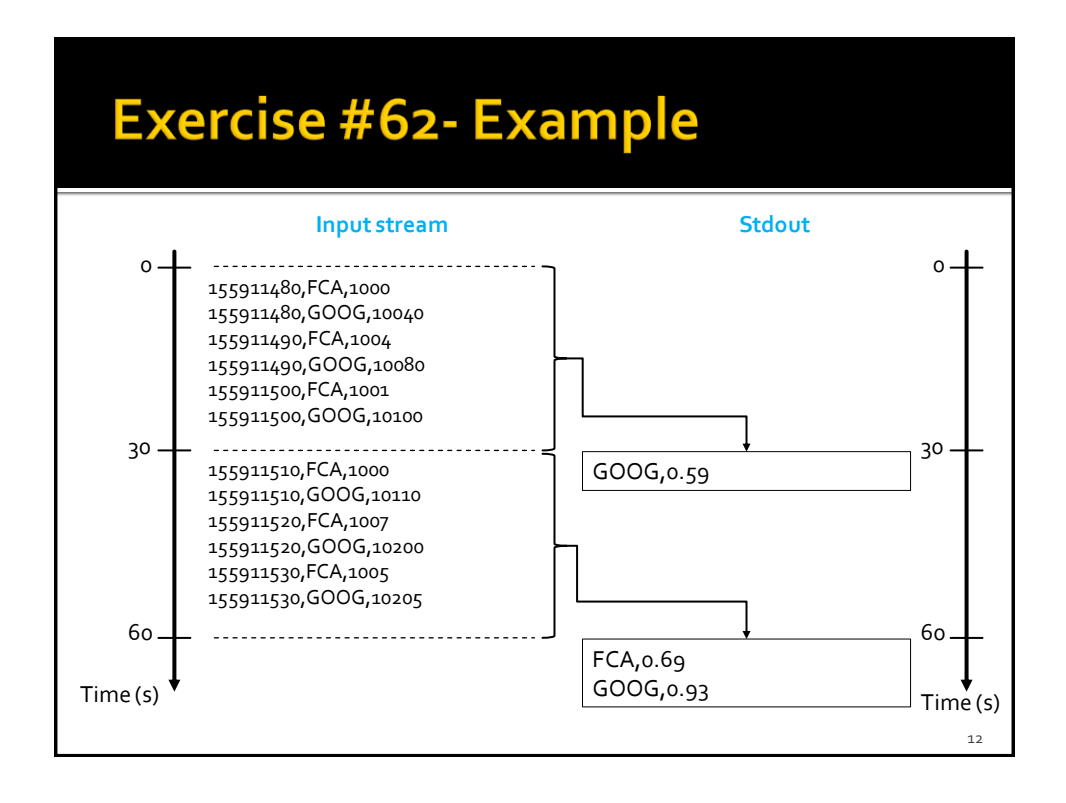

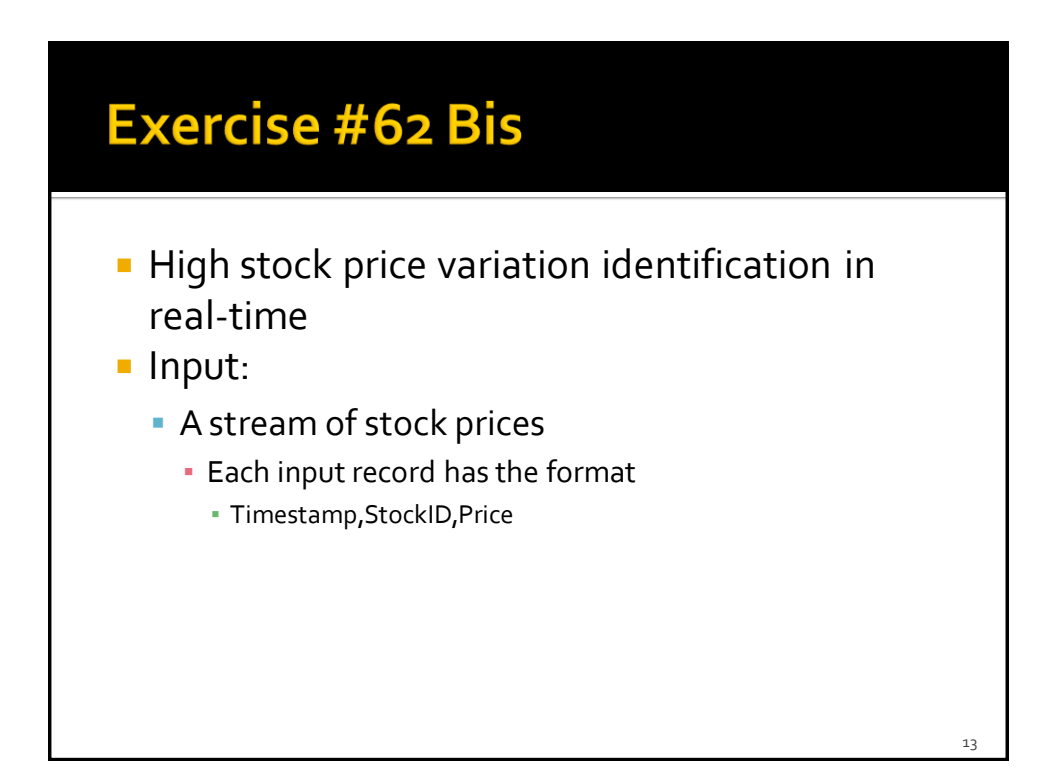

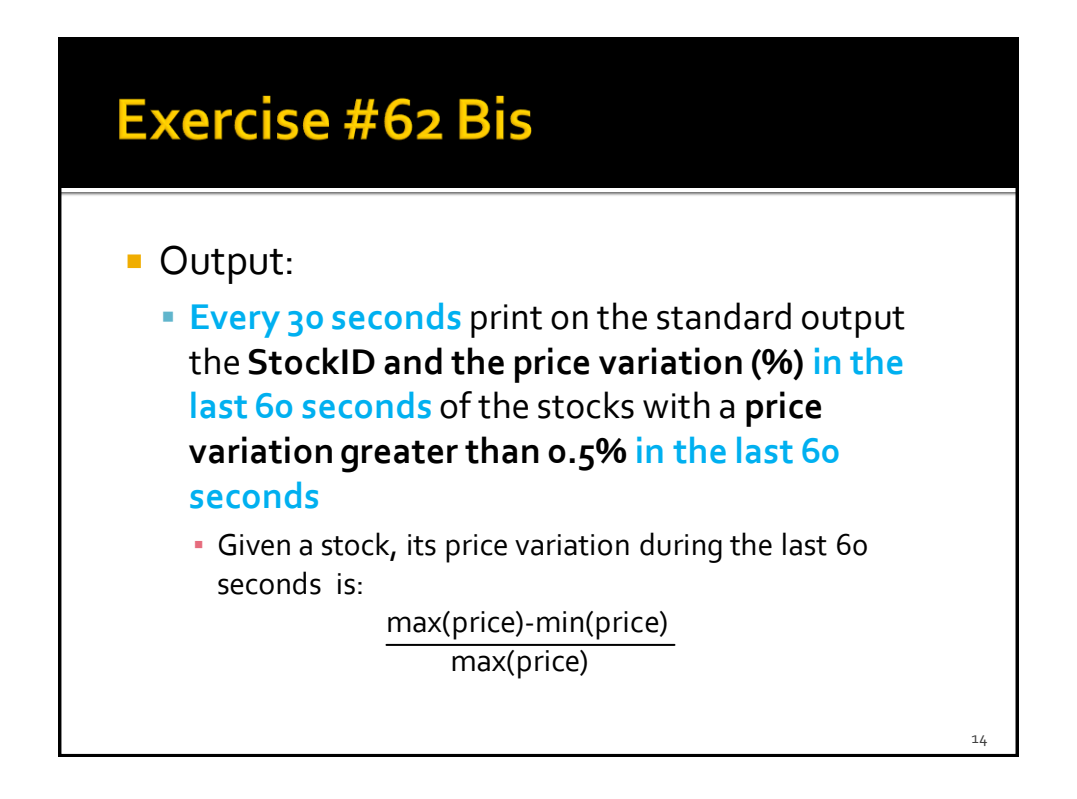

![](_page_7_Figure_1.jpeg)

![](_page_7_Figure_2.jpeg)

![](_page_8_Figure_1.jpeg)

![](_page_8_Figure_2.jpeg)

19

## **Exercise #64- Example**

- **Textual file containing the historical** information about stock prices in the last year
	- 130000000,FCA,1000 130000000,GOOG,10040 130000060,FCA,1004 130000060,GOOG,10080 130000120,FCA,1001 130000120,GOOG,10100

![](_page_9_Figure_4.jpeg)

![](_page_10_Figure_1.jpeg)

![](_page_10_Figure_2.jpeg)

23

## **Exercise #65- Example**

- **Textual file containing the historical** information about stock prices in the last year
	- 130000000,FCA,1000 130000000,GOOG,10040 130000060,FCA,1004 130000060,GOOG,10080 130000120,FCA,1001 130000120,GOOG,10100

![](_page_11_Figure_4.jpeg)